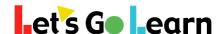

Please add the following URLs/IPs to your proxy/web filter whitelist and then confirm that the following sites are available by visiting them behind the filter:

## White list of URLs:

letsgolearn.com

frontend.letsgolearn.com

frontend.letsgolearn.com/social/redirect/google - *Used for Google Single Sign In* 

assessment.letsgolearn.com

api.letsgolearn.com

dp.letsgolearn.com

dp-prod.letsgolearn.com

cdn.letsgolearn.com

media.learningupgrade.com

learningupgrade.com

letsgolearn.quickbase.com - for teachers and admins

sites.google.com/letsgolearn.com/pd-by-lgl/home - for teachers and admins

- \*Please note that some web filters require you add both http and https for each url to the whitelist. Additionally some web filters require you define both www and non www urls on the white list.
- \*\* It is highly recommended that you use domain names instead of IPs addresses which are subject to change.
- \*\*\* Use wildcards if possible to allow all subdomains of our main URL to avoid possible issues. I.e. \*.letsgolearn.com